### **LAPORAN KERJA PRAKTIK**

<span id="page-0-0"></span>PERANCANGAN PASS-APGRADE (*PASSIVE STRETCHING* ALAT PENURUN GLUKOSA DARAH PADA PENDERITA *DIABETES MILLETUS TIPE-2*)

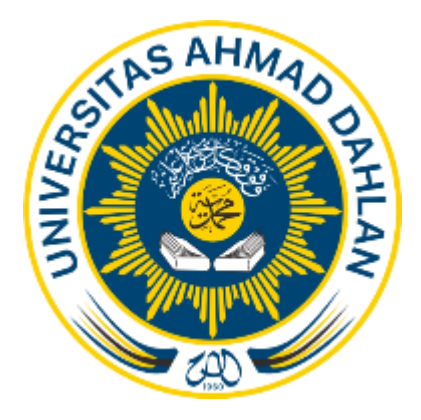

Oleh :

Wahyu Oktavian 1800018059

PROGRAM STUDI TEKNIK INFORMATIKA FAKULTAS TEKNOLOGI INDUSTRI UNIVERSITAS AHMAD DAHLAN TAHUN 2021

#### **Kata Pengantar**

<span id="page-1-0"></span>Puji syukur kehadirat Allah Yang Maha Esa atas limpahan rahmat dan hidayah-Nya kepada penulis, sehingga penulis dapat menyelesaikan laporan guna memenuhi Tugas Kerja Praktek. Laporan ini membahas tentang "Perancangan Pass-Apgrade (*Passive Stretching* Alat Penurun Glukosa Darah Pada Penderita *Diabetes Milletus Tipe*-2)".

Sholawat serta salam tetap tercurahkan kepada nabi Muhammad S.A.W, Keluarga, dan Sahabat. Semoga sebagai umatnya, bisa mendapatkan syafaat beliau di akherat kelak. Dalam penyusunan laporan ini, penulis mendapatkan pengetahuan dan pengalaman dari beberapa pihak. Oleh karena itu, penulis mengucapkan terimakasih kepada:

- 1. Ibu Nur Rochmah Dyah Pujiastuti S.T., M.Kom selaku Kepala Program Studi Teknik Informatika Universitas Ahmad Dahlan.
- 2. Bapak Dinan Yulianto, S.T., M.Eng. selaku dosen pembimbing kerja praktek Prodi Teknik Informatika, Fakultas Teknologi Industri, Universitas Ahmad Dahlan Yogyakarta.
- 3. Bapak Dr.rer.nat. Endang Darmawan, S.Si., M.Si., Apt selaku pembimbing lomba, Program Kreatifitas Mahasiswa Perguruan Tinggi Swasta Nasional (PIMTANAS)
- 4. Teman-teman seperjuangan dalam mata kuliah Kerja Praktek, Prodi Teknik Informatika, Fakultas Teknologi Industri, Universitas Ahmad Dahlan Yogyakarta
- 5. Orang tua, saudara-saudara, atas doa, bimbingan, serta kasih sayang yang selalu tercurah selama ini.
- 6. Serta seluruh pihak yang tidak mungkin penulis sebutkan satu persatu yang telah terlibat banyak membantu, sehingga tugas kerja praktek dan laporan ini dapat diselesaikan.

Penulis menyadari bahwa laporan dan tugas proyek ini masih jauh dari sempurna. Oleh karena itu, kritik dan saran yang membangun selalu penulis harapkan demi penyusunan laporan yang lebih baik kedepannya. Penulis berharap, semoga laporan ini dapat bermanfaat untuk penulis khususnya, dan pembaca pada umumnya.

Yogyakarta, 18 Februari 2021

**Penulis**

**Lembar Pengesahan**

#### KERJA PRAKTIK

### <span id="page-2-0"></span>PERANCANGAN PASS-APGRADE (*PASSIVE STRETCHING* ALAT PENURUN GLUKOSA DARAH PADA PENDERITA *DIABETES MILLETUS TIPE-2*)

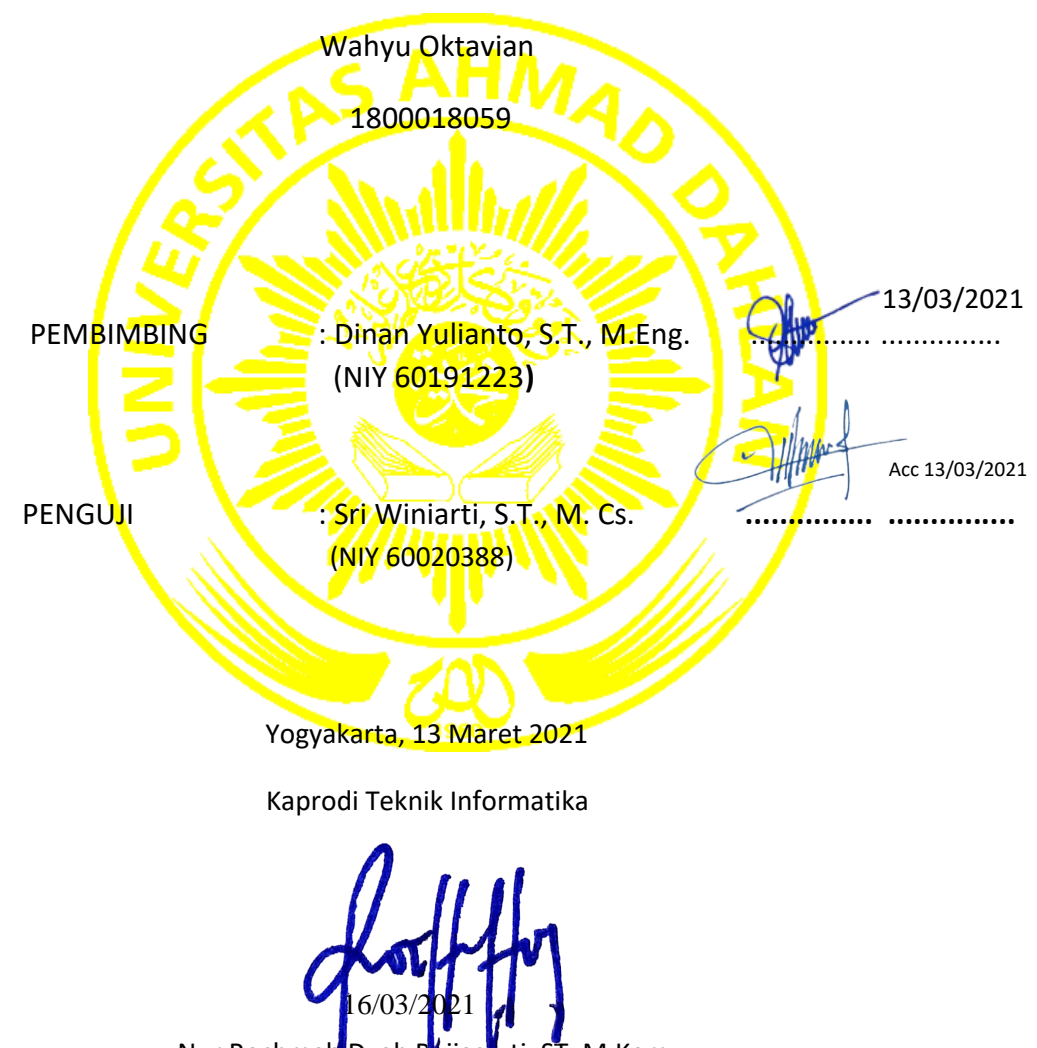

Nur Rochmah Dyah Pujiastuti, ST, M.Kom. NIP. 197608192005012001

<span id="page-3-0"></span>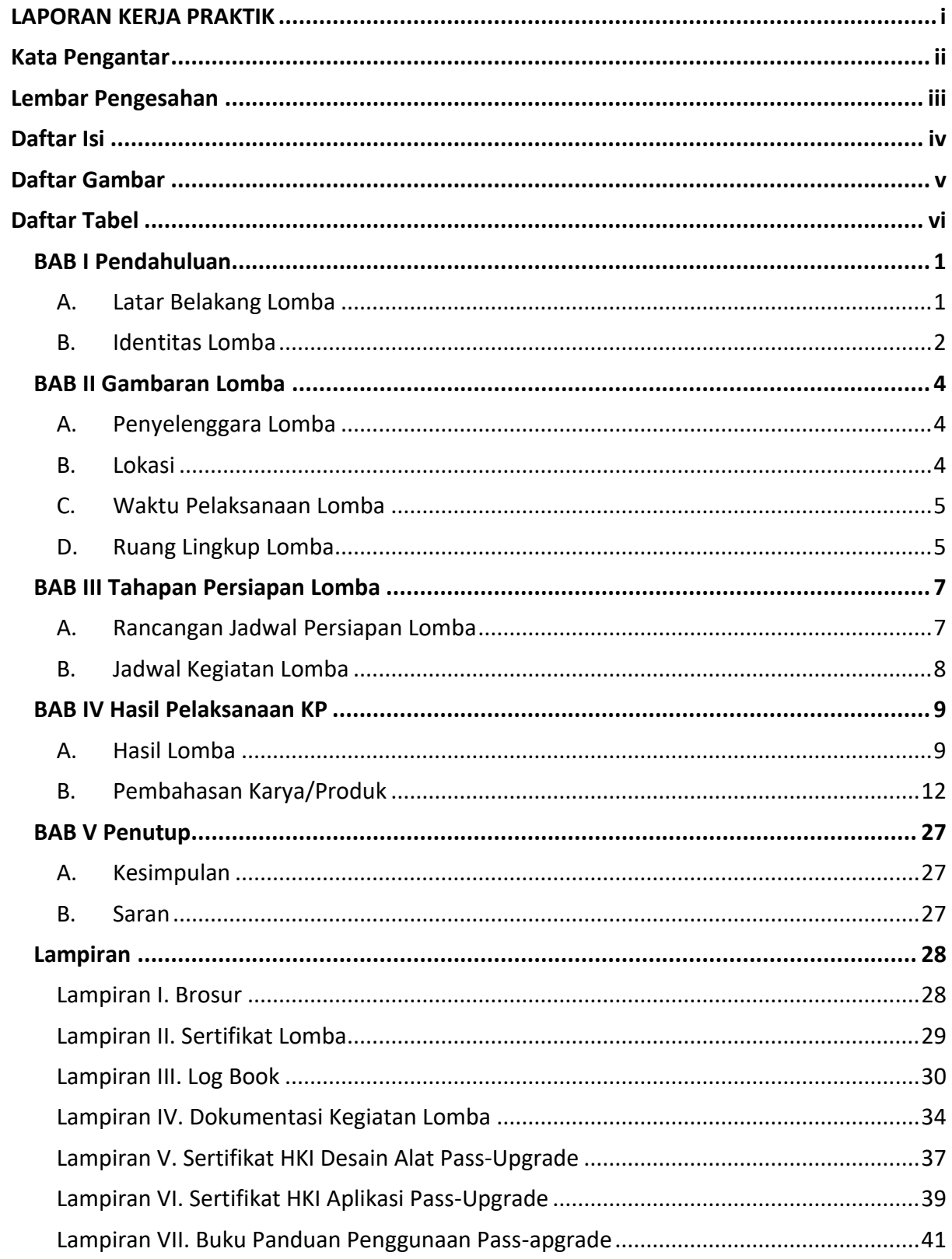

# Daftar Isi

## **Daftar Gambar**

<span id="page-4-0"></span>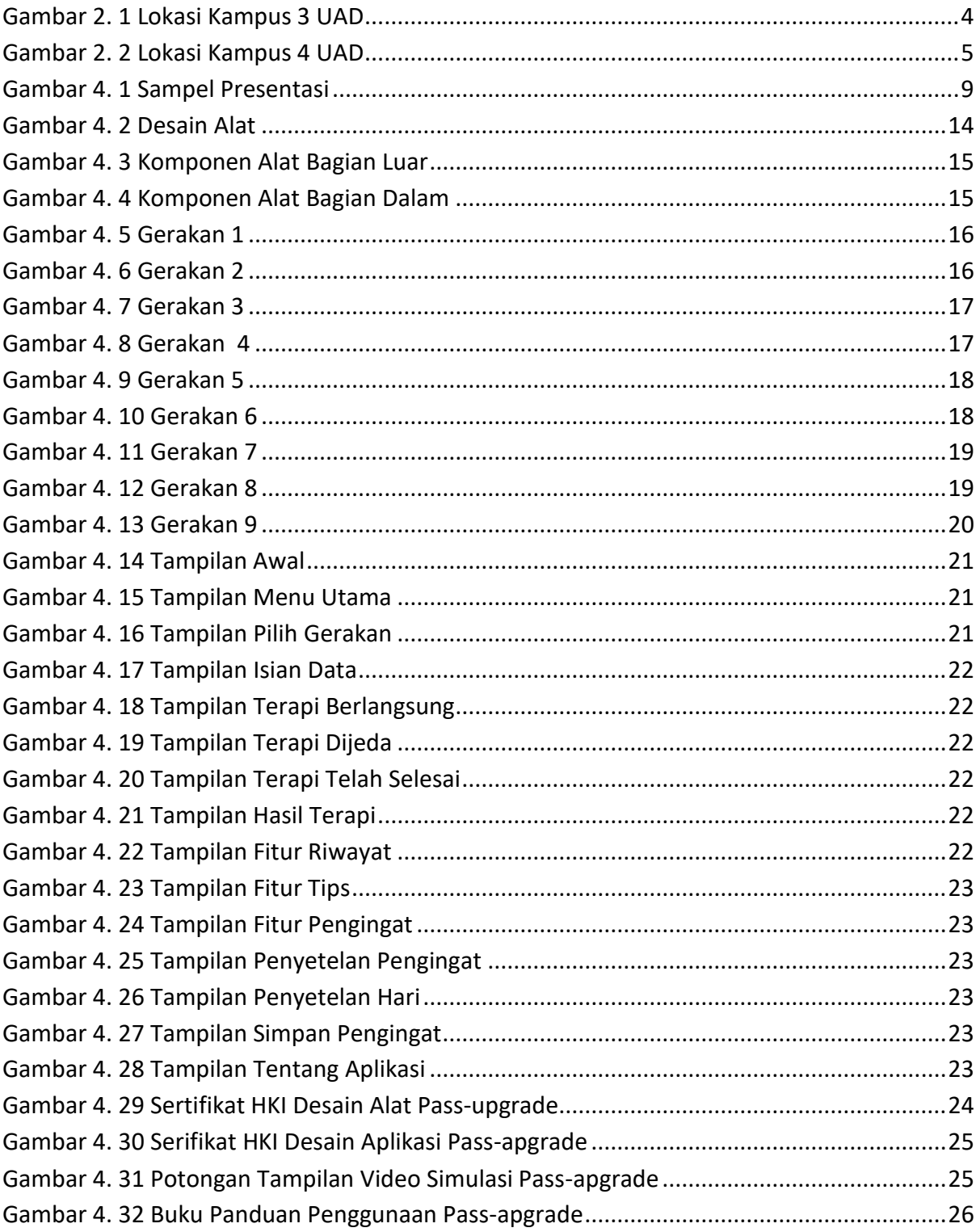

## **Daftar Tabel**

<span id="page-5-0"></span>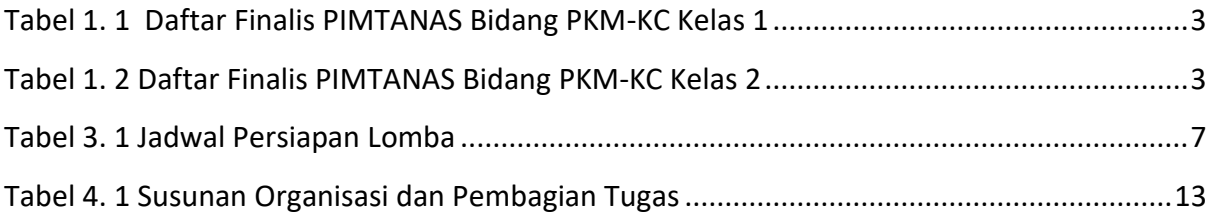